## **Listas administrativas de correo en el IMUNAM**

## **Listas globales**

Las listas más a la derecha forman una partición de todos los correos del instituto. Para completar la dirección de una lista: añadir @im.unam.mx

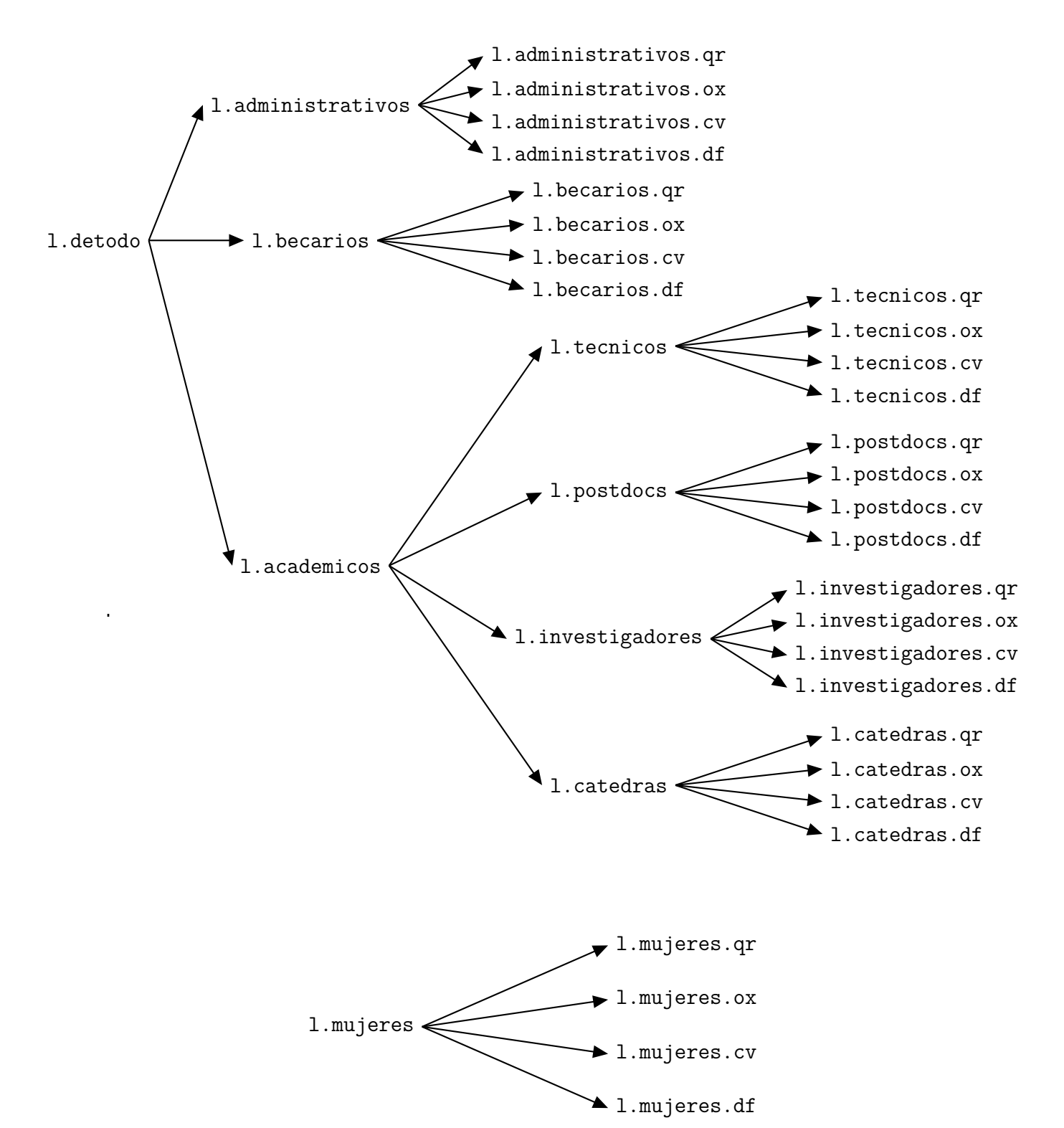

## **Listas por sedes**

Para completar la dirección de una lista: añadir @im.unam.mx

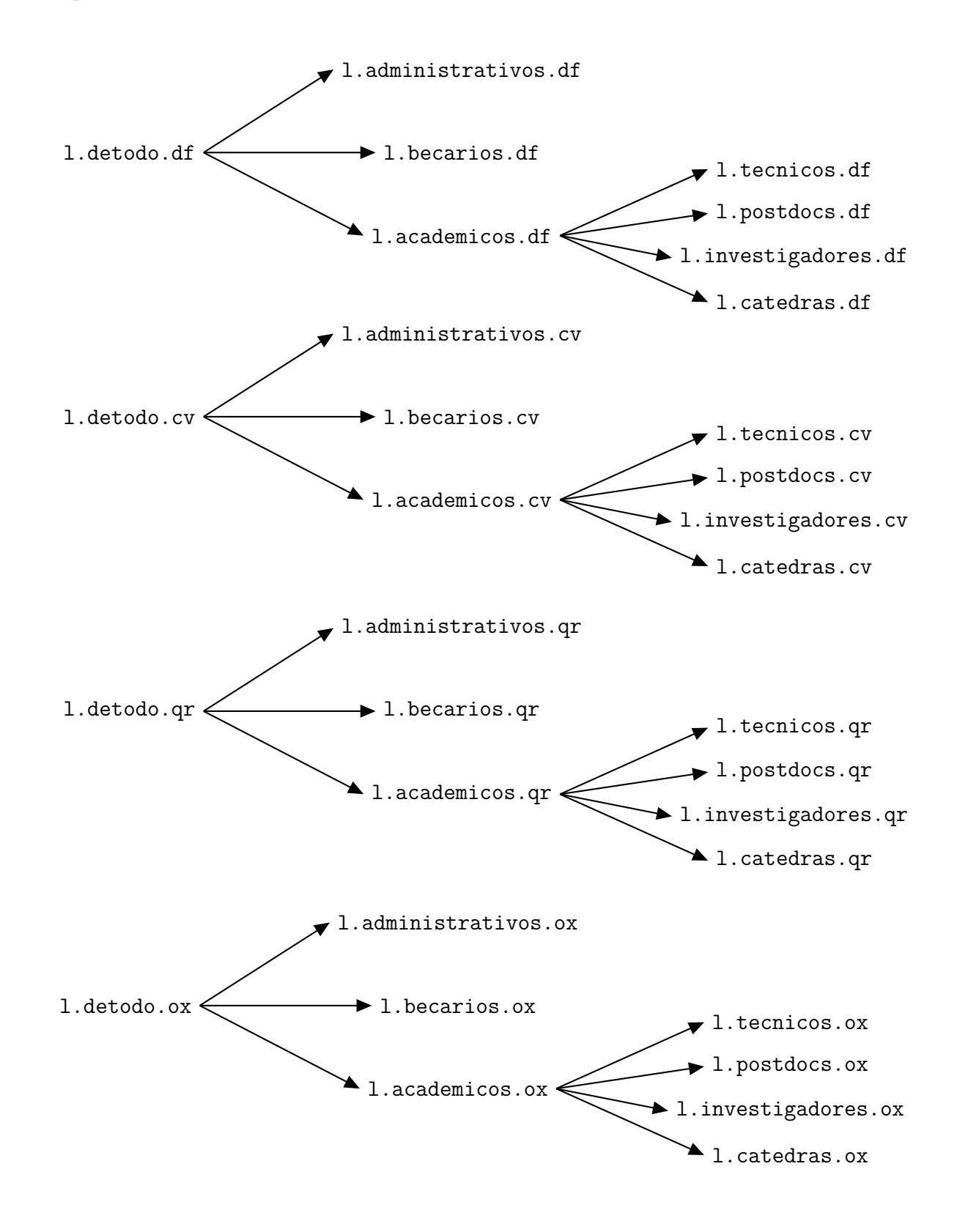